## **ATAS Evolution Workstation , Method** *'Large Volume'*

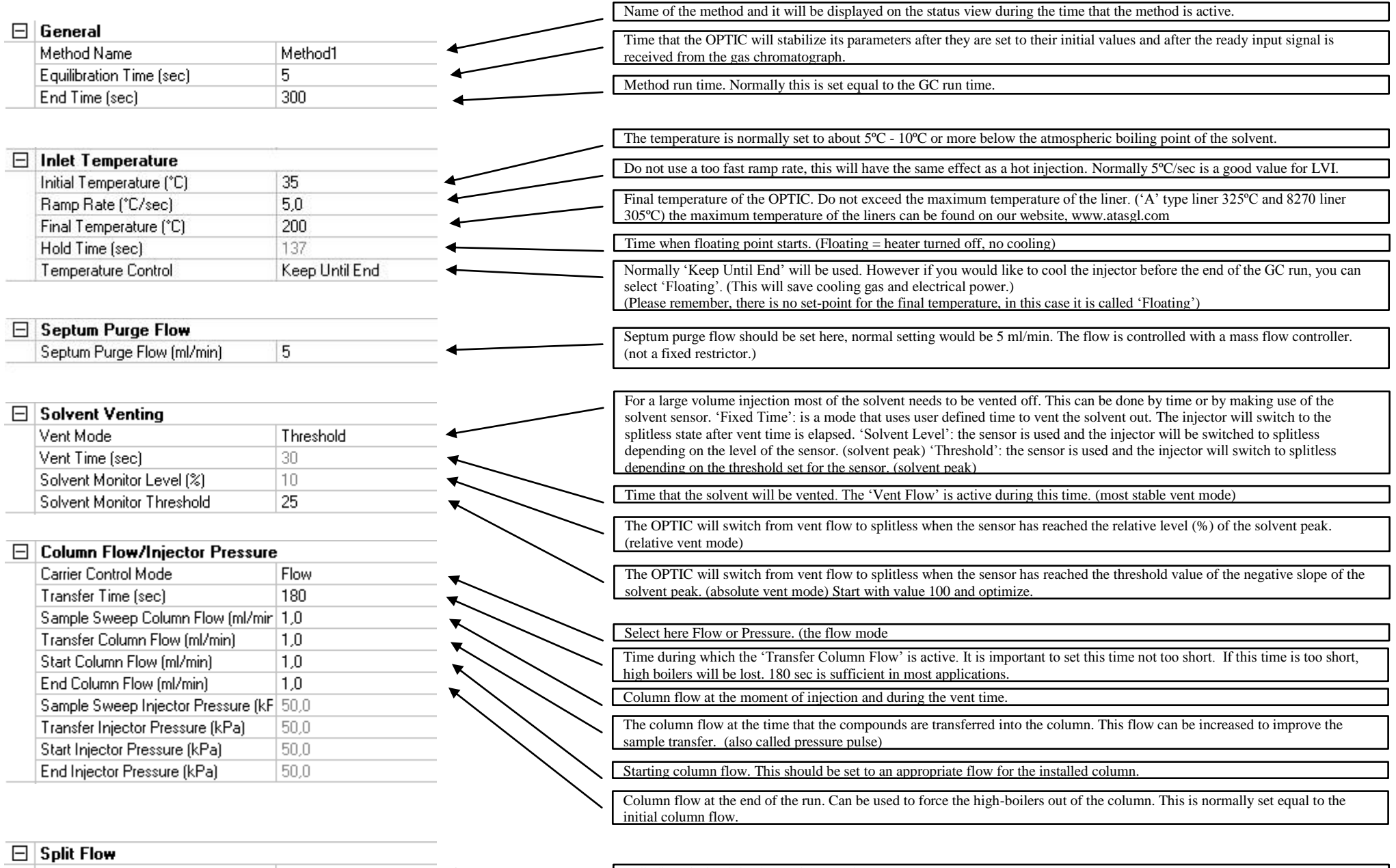

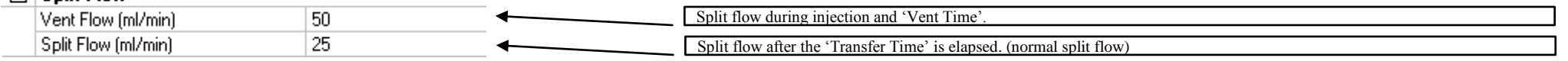

Cryotrap section is only visible when it is selected in the Configuration/System Configuration

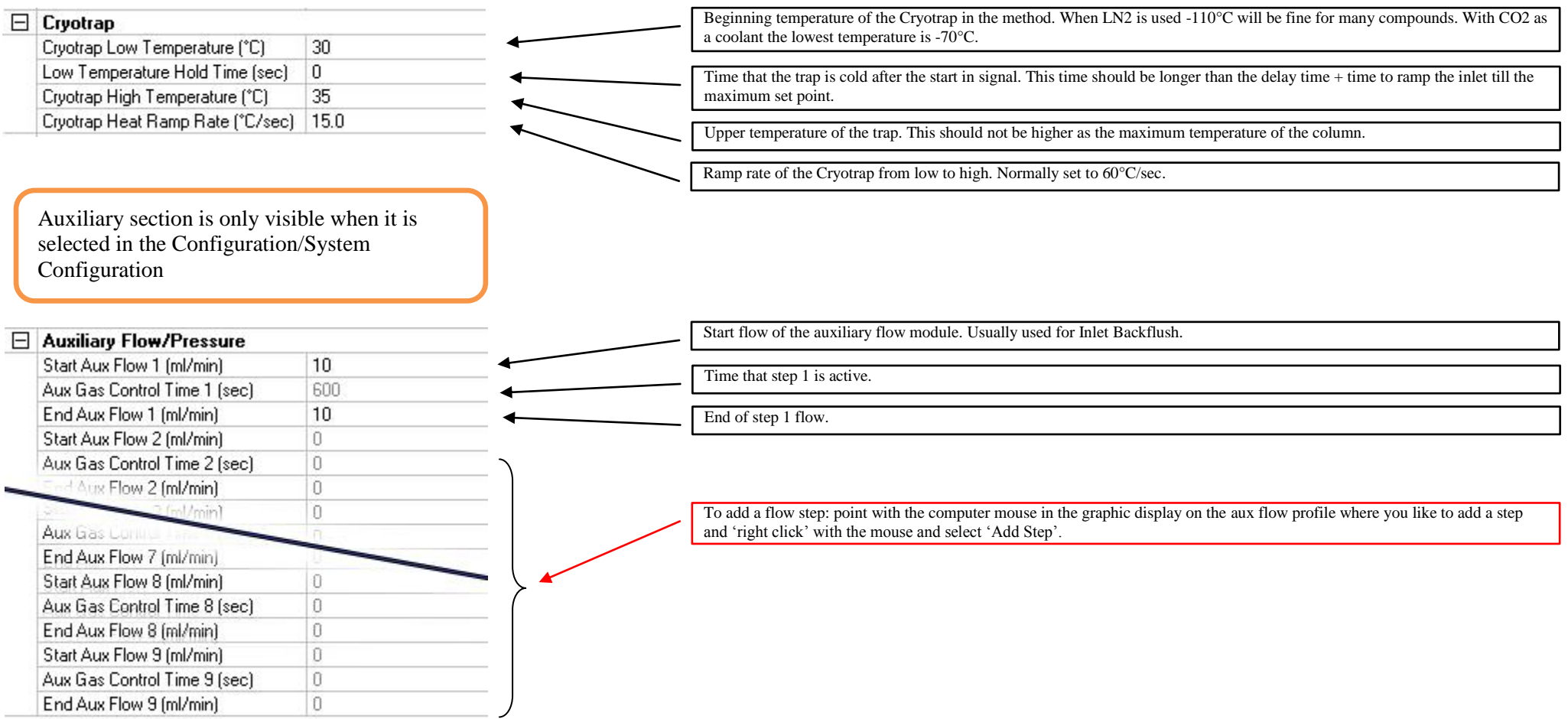